## LINKOVI KAKO KORISTITI PROGRAM TANIS eRAČUNI ( TER ) , VIDEO UPUTSTAV I UPUTSTVA U PDF-u

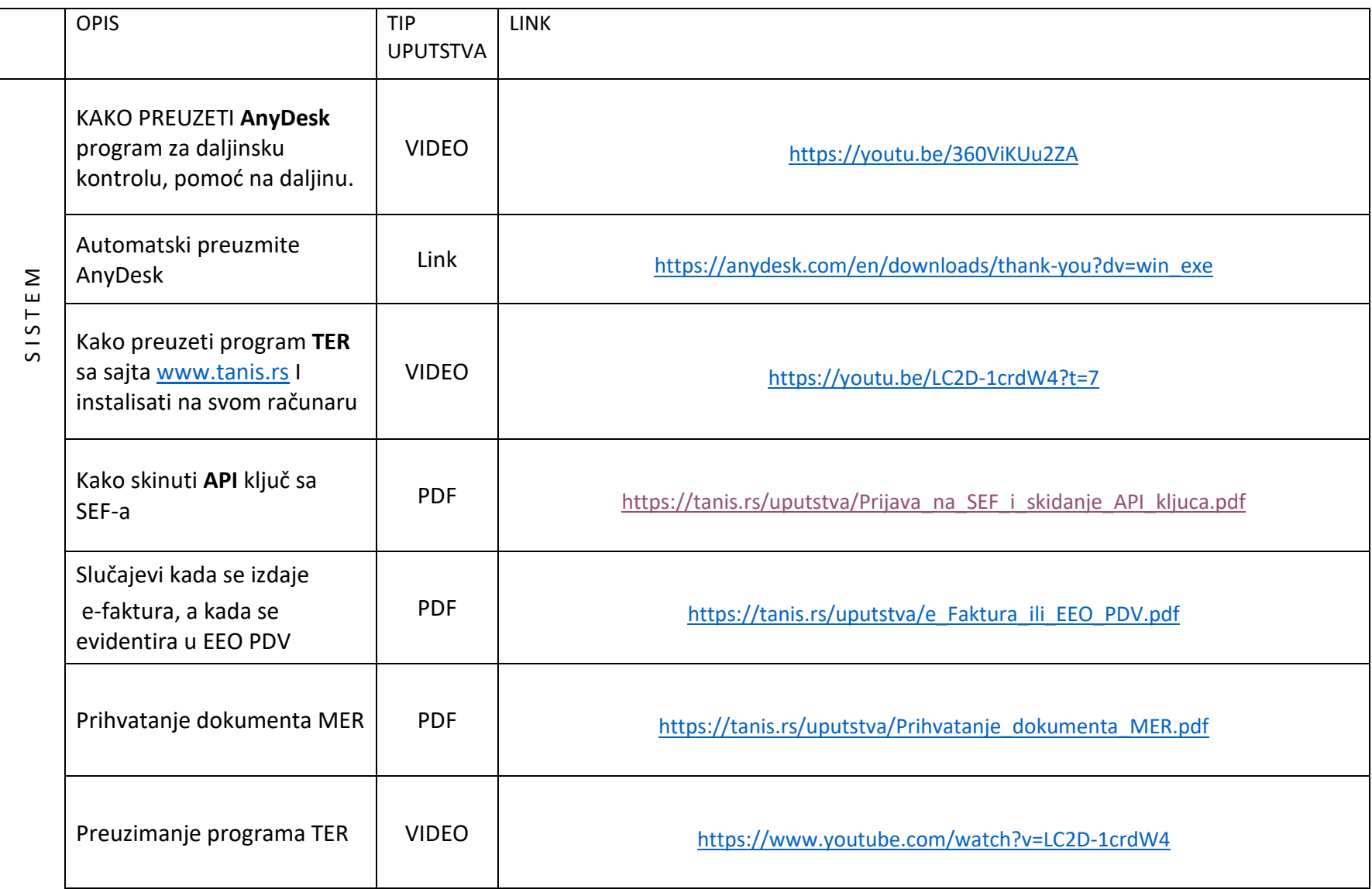

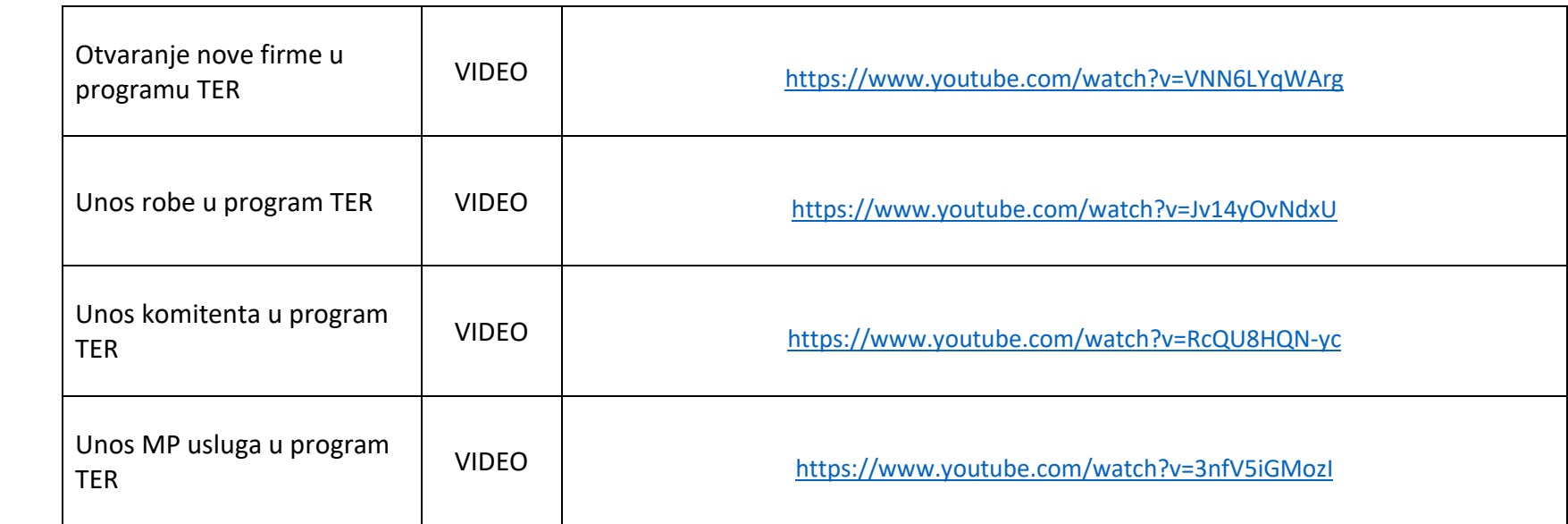